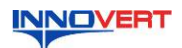

### **Преобразователь частоты INNOVERT IBD\_E Краткое описание\***

### **1. ВВЕДЕНИЕ**

Благодарим Вас за выбор многофункционального высокоэффективного преобразователя<br>частоты. INNOVERT IBD\_E – специально для управления двигателями насосов. Рисунки и<br>схемы в данной инструкции приведены для удобства описания;

Данное описание должно храниться у конечного пользователя для проведения технического обслуживания.

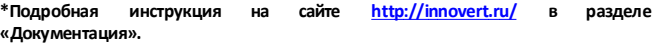

### **2. ОБОЗНАЧЕНИЕ**

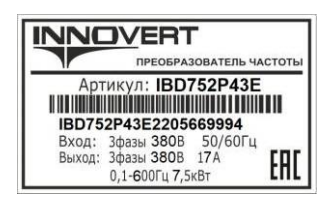

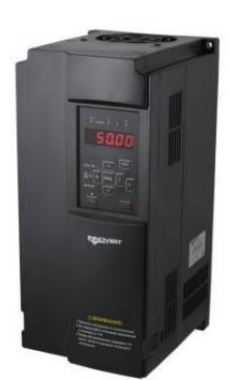

# IBD 752 P 4 3 E

Вариант программного обеспечения: E– расширенный Количество фаз напряжения питания преобразователя Входное напряжение: 4 – 380В Аппаратные средства преобразователя: P – 120% Обозначение мощности преобразователя, вычисляемой в Вт, первые две цифры – множитель, третья цифра – количество нулей (в данном случае 7500 Вт) Тип преобразователя: IBD

### 3. **РАЗМЕРЫ (мм)**

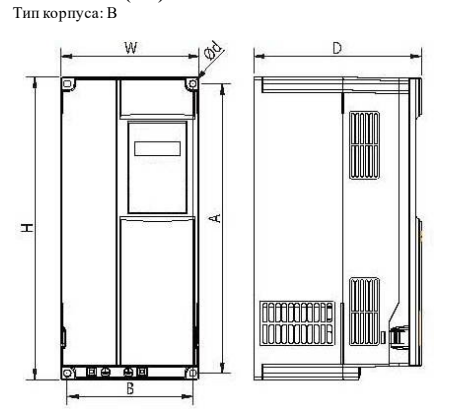

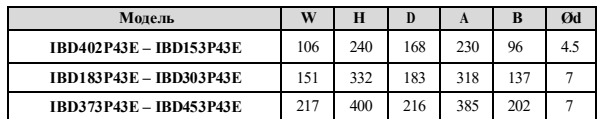

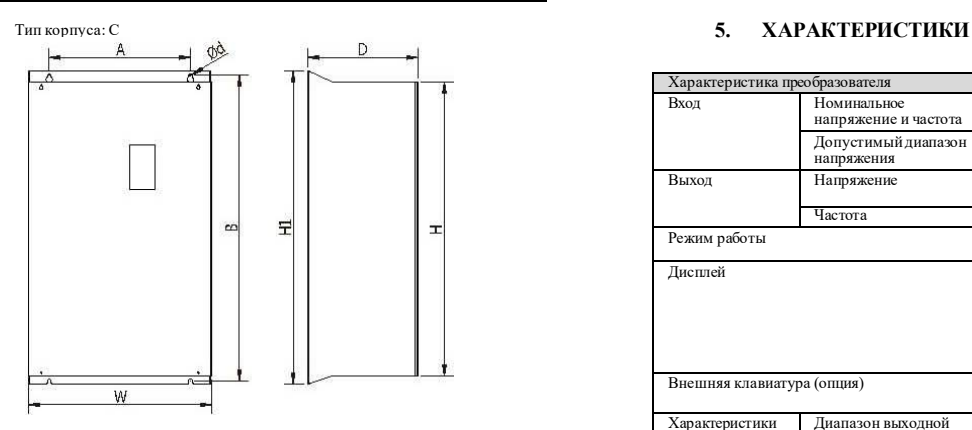

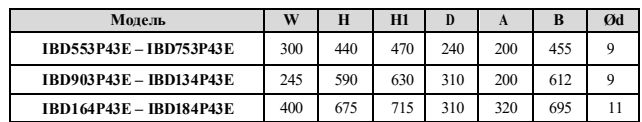

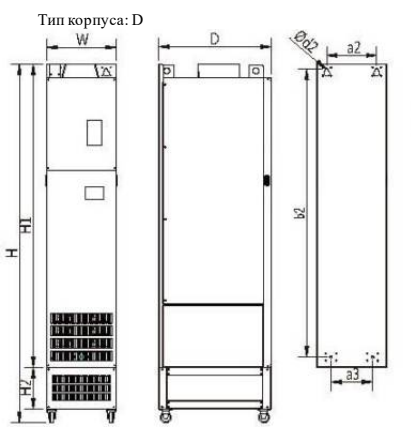

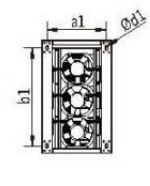

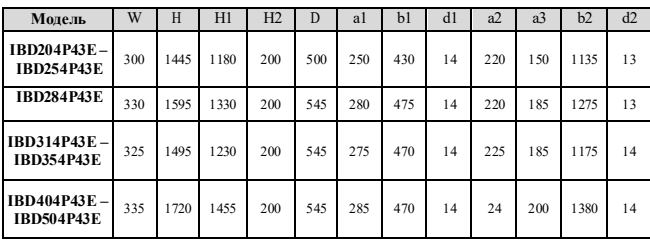

### **4. ОПИСАНИЕ КНОПОК**

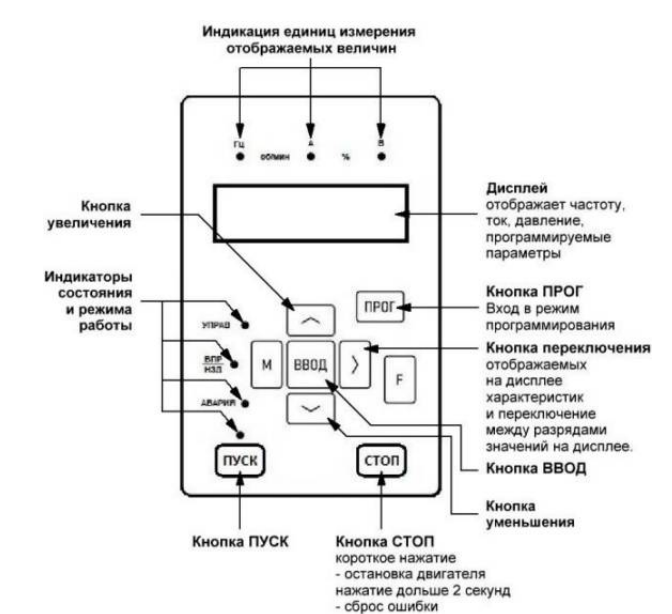

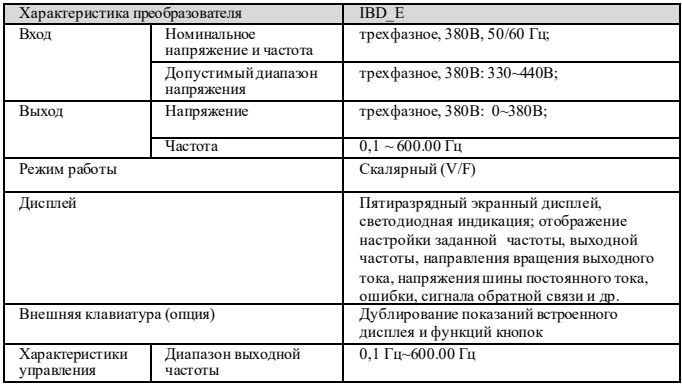

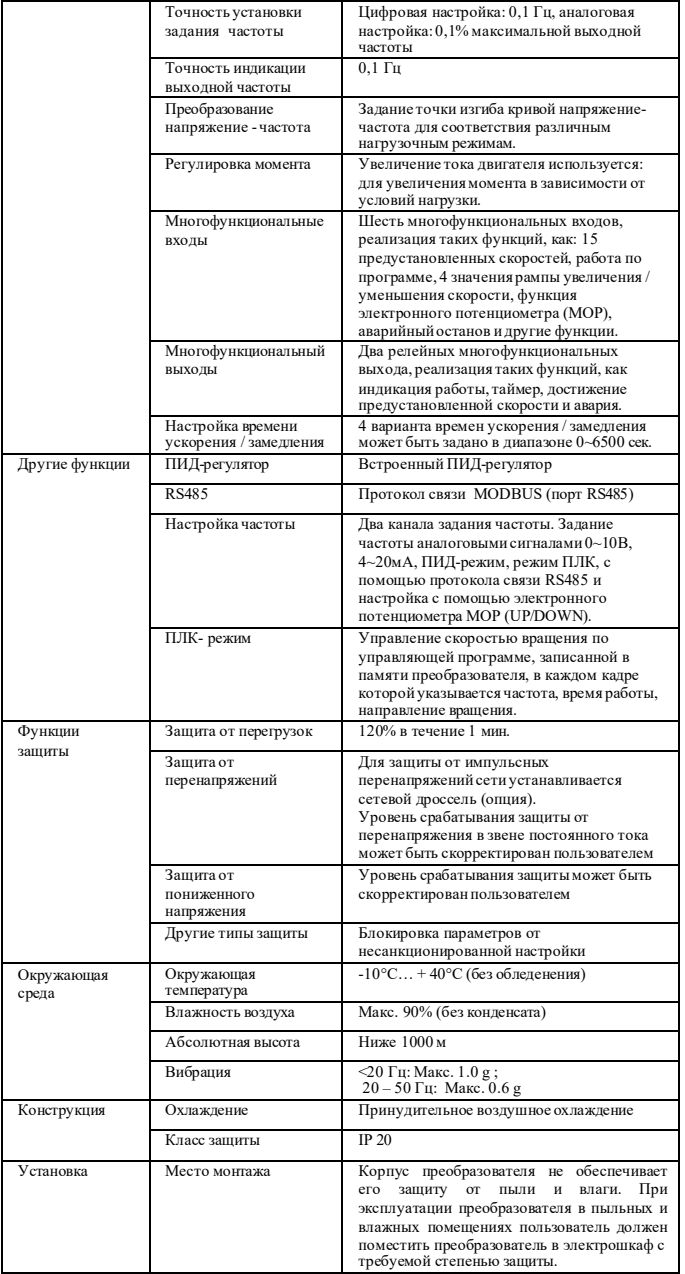

### **6. СХЕМА ПОДКЛЮЧЕНИЯ**

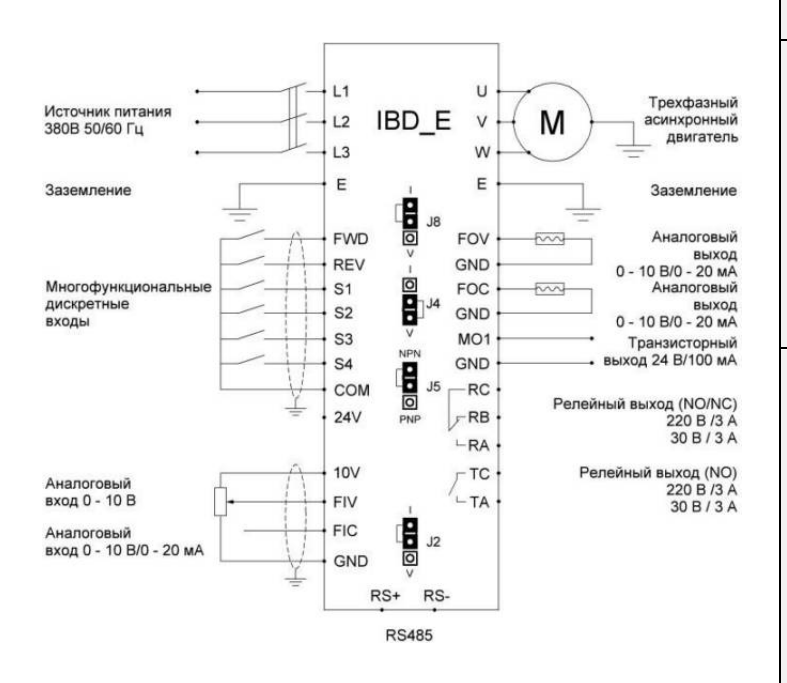

### **7. ПАРАМЕТРЫ**

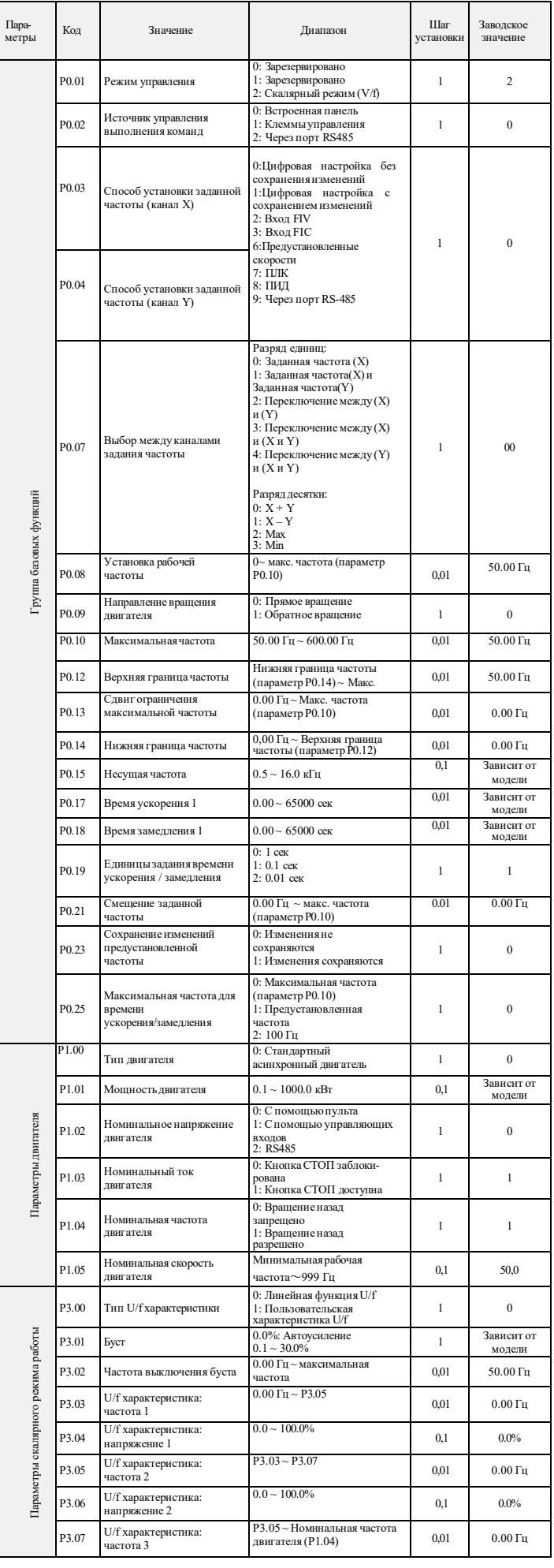

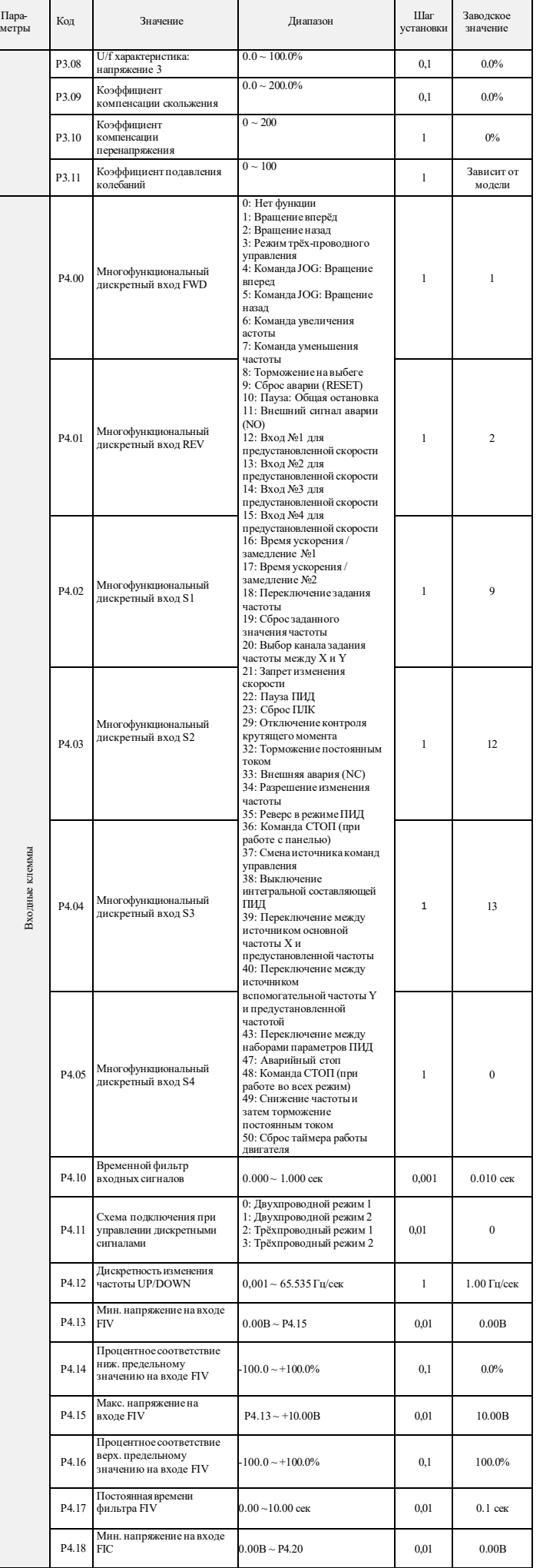

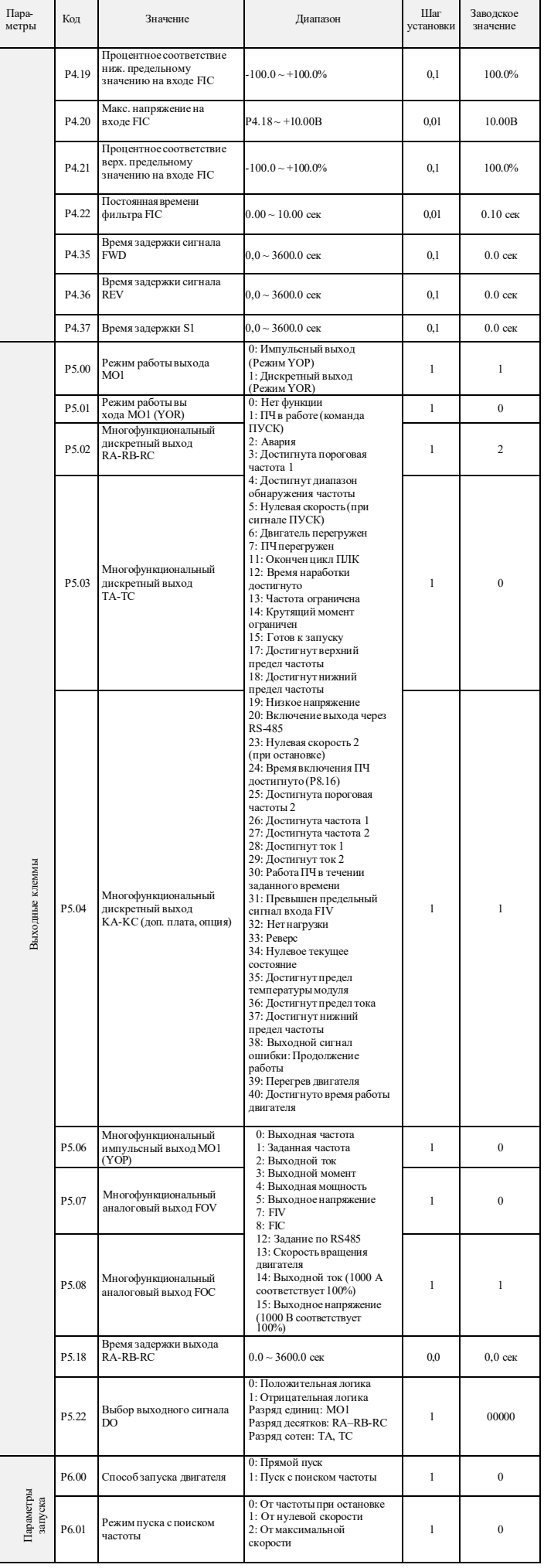

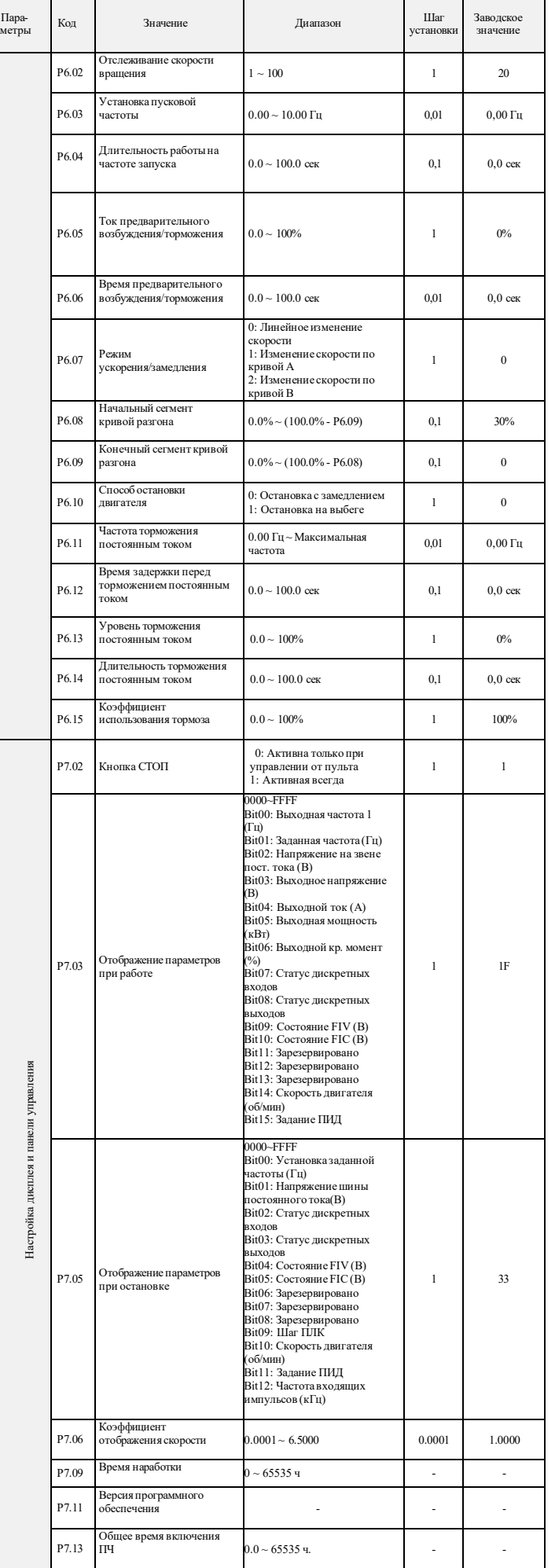

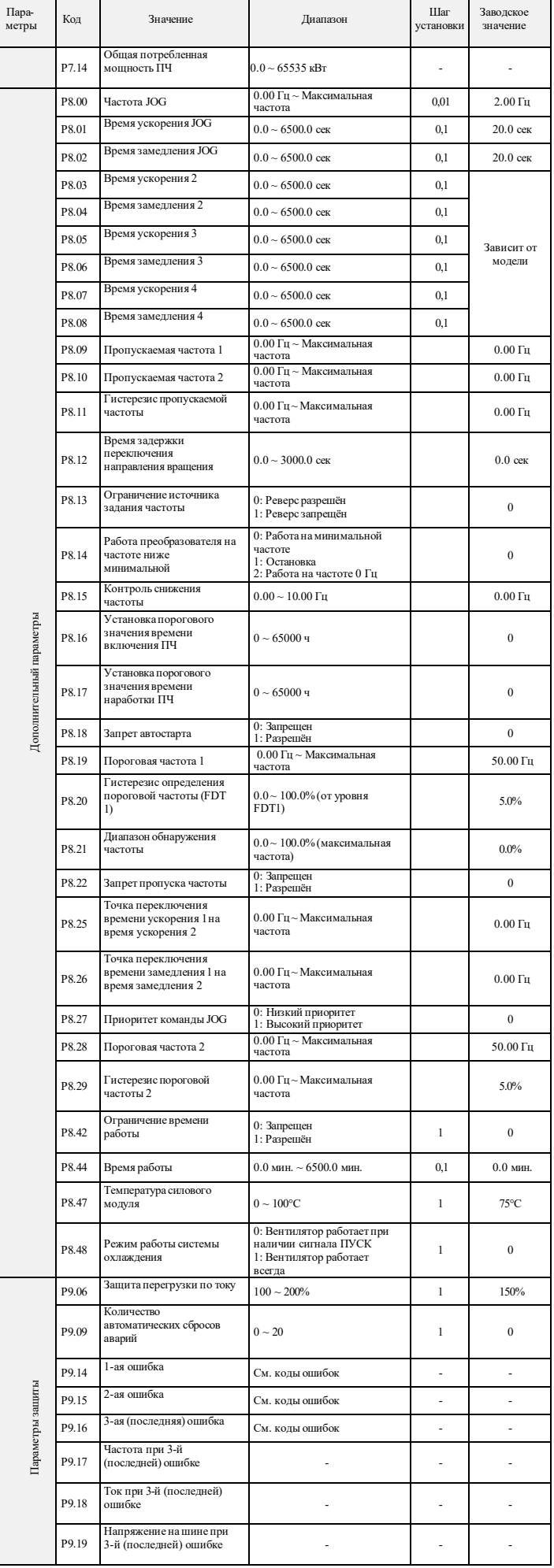

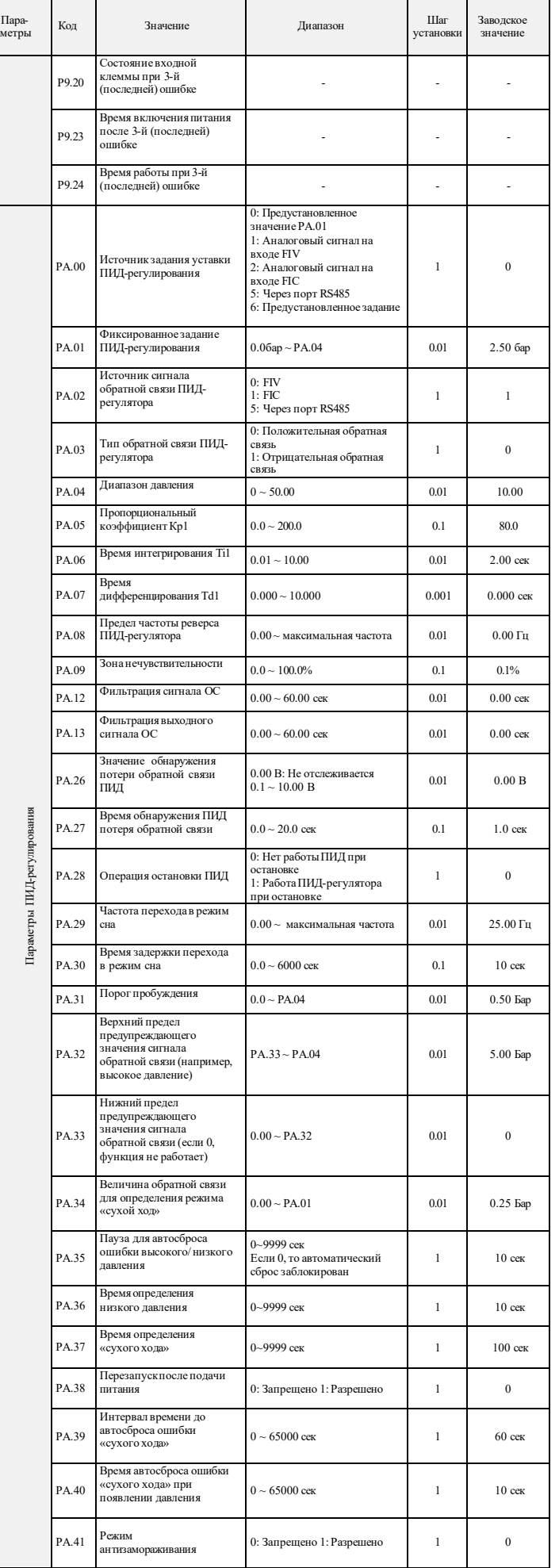

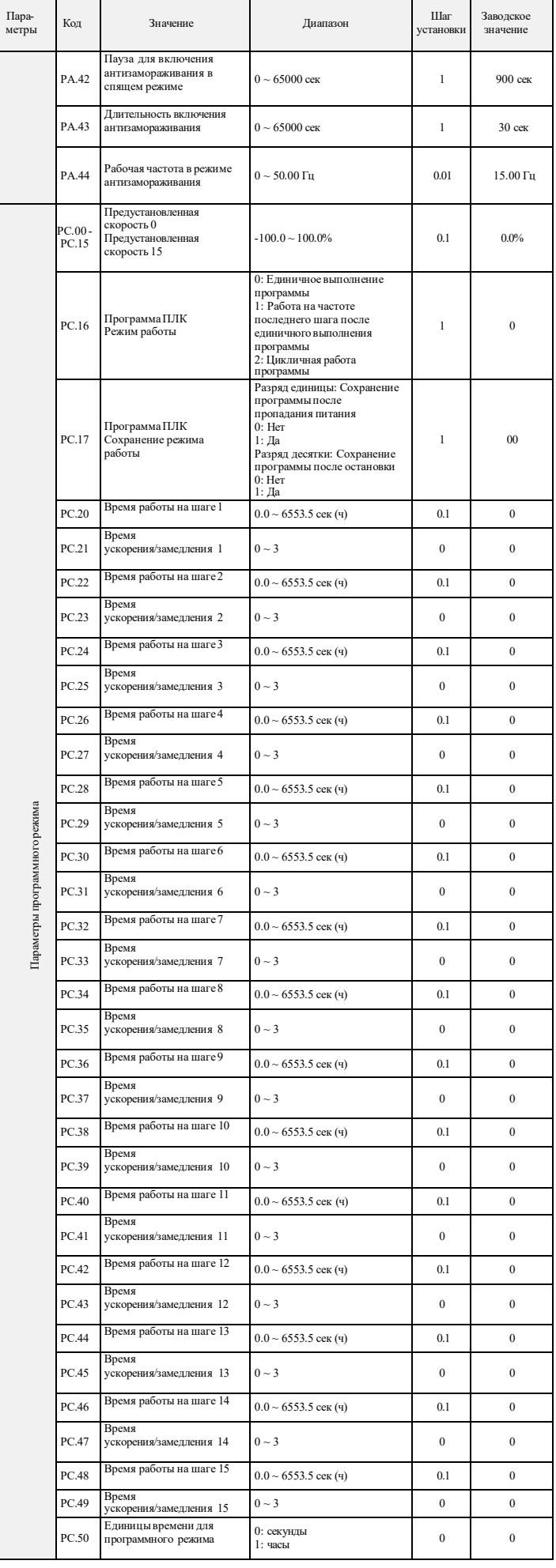

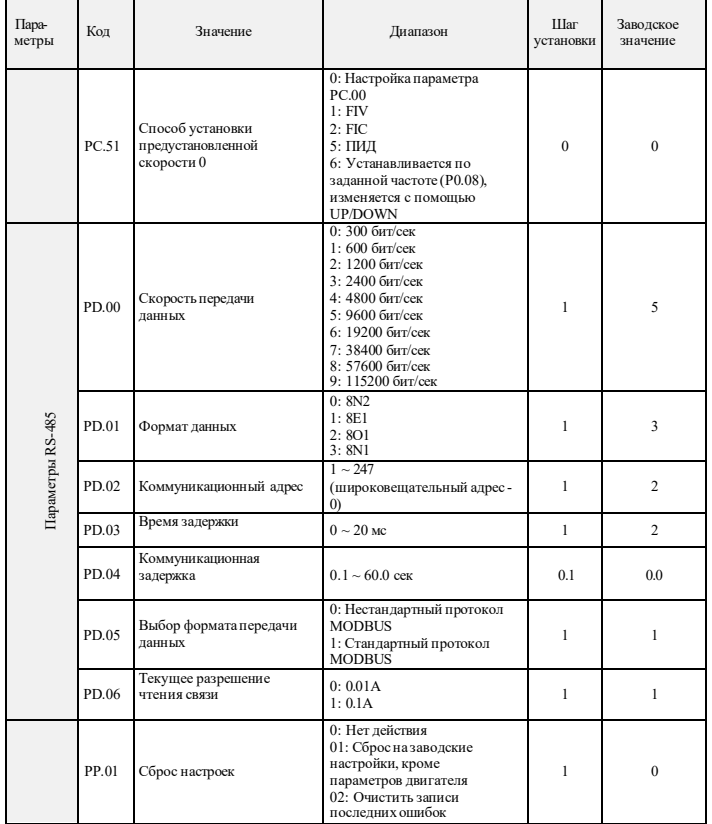

## **8. КОДЫ ОШИБОК**

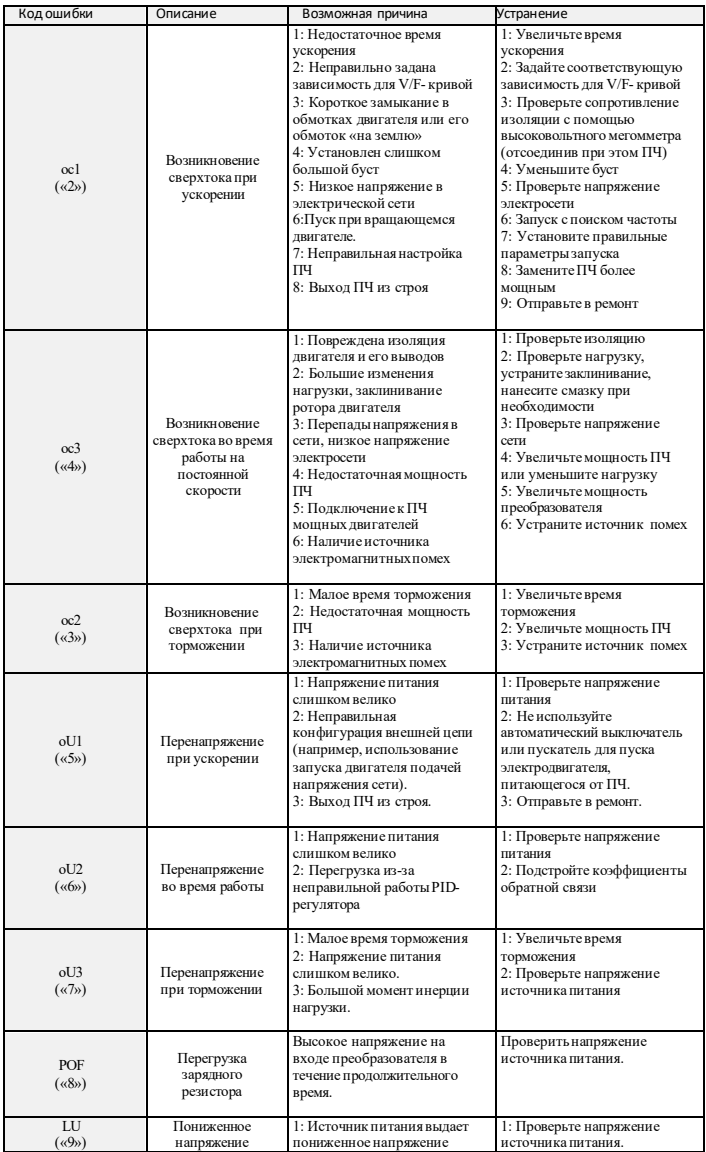

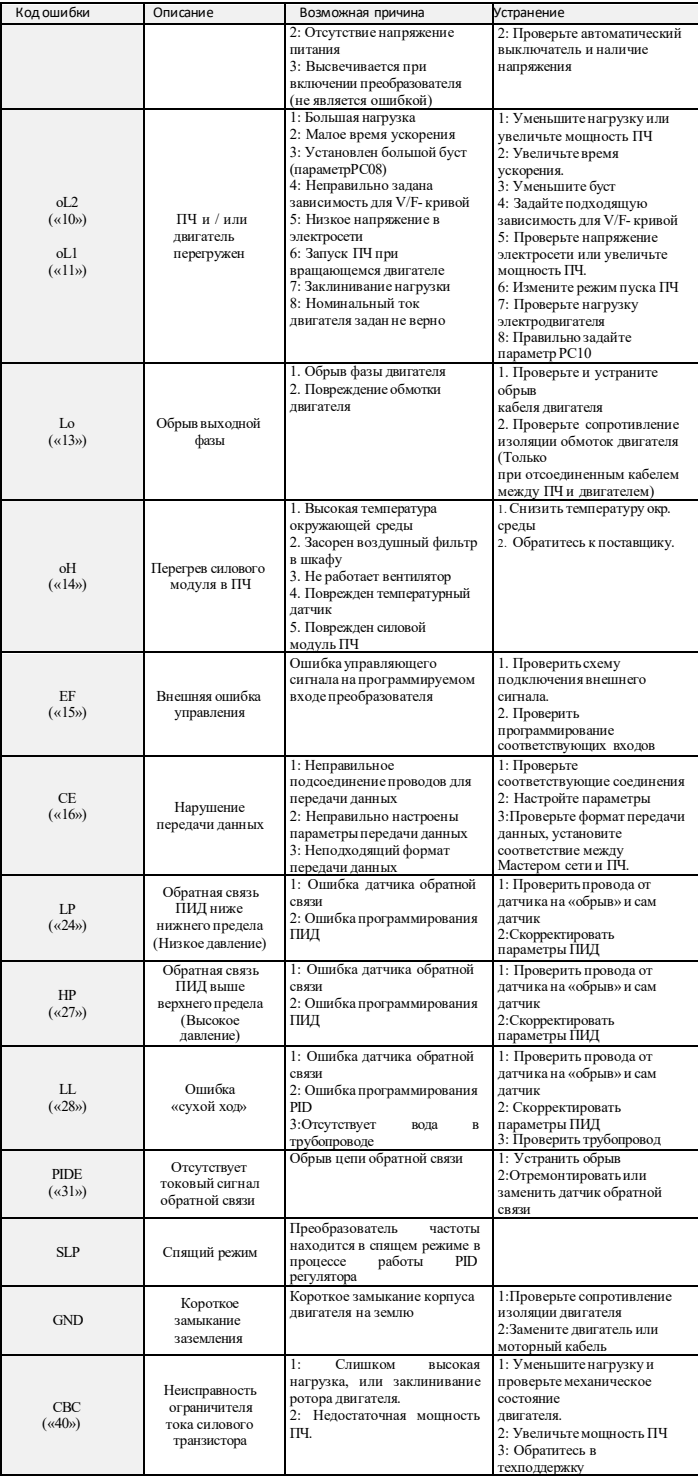

### **9. ХАРАКТЕРИСТИКИ ПРЕОБРАЗОВАТЕЛЕЙ ЧАСТОТЫ**

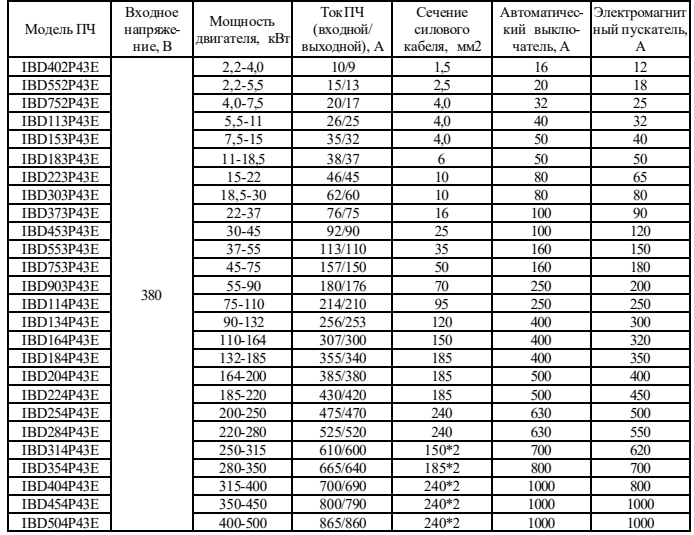